# Machine Learning

Topic: Gradient Descent

Max Morrison and Bryan Pardo, EECS 349 Machine Learning, 2021

## Supervised Machine Learning in one slide

1. Pick data **X**, labels **Y**, model **M(** $\theta$ **)** and loss function  $L(X, Y; \theta)$ 

2. Initialize model parameters  $\theta$ , somehow

3. Measure model performance with the loss function  $L(X, Y; \theta)$ **HOW?**

4. Modify parameters  $\theta$  somehow, hoping to improve  $L(X, Y; \theta)$ 

5. Repeat 3 and 4 until you stop improving or run out of time

#### A common approach to picking the next parameters

#### **HOW?**

- 1. Measure how the the loss changes when we change the parameters  $\theta$  slightly
- 2. Pick the next set of parameters to be close to the current set, but in the direction that most changes the loss function for the better
- 3. Repeat

# Slope vs gradient

• Slope of  $f(\theta)$  is a scalar describing a line perpendicular to the tangent of the function at that point .

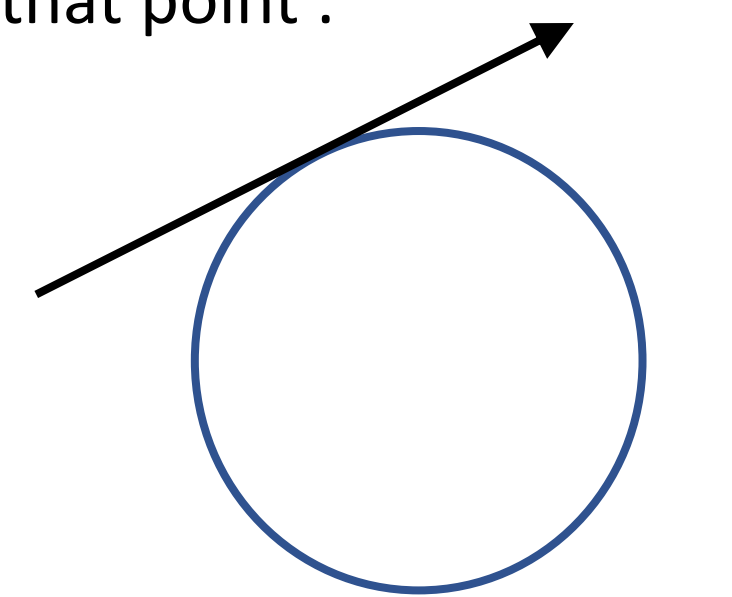

• Gradient  $\nabla f(\boldsymbol{\theta})$  is a vector describing a hyperplane perpendicular to the tangent at  $\theta$ 

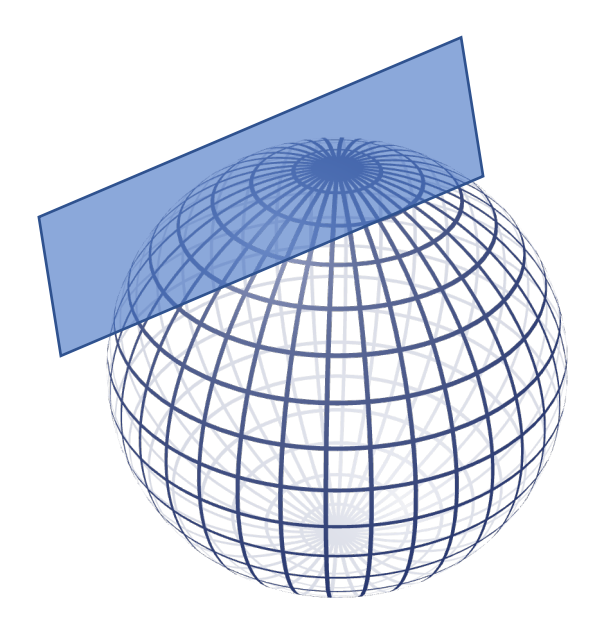

# What does the gradient tell us?

- If the loss function and hypothesis function encoded by the model are differentiable\* (i.e., the gradient exists)
- We can evaluate the gradient for some fixed value of our model parameters  $\theta$  and get the *direction* in which the loss *increases* fastest

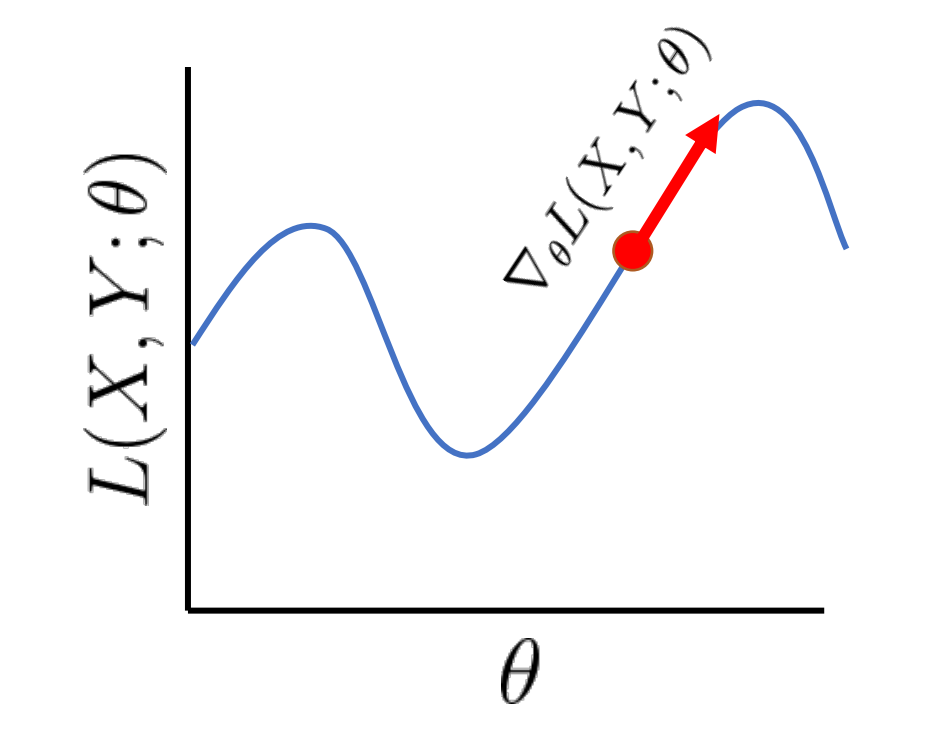

\*or subdifferentiable

#### What does the gradient tell us?

• We want to *decrease* our loss, so let's go the other way instead

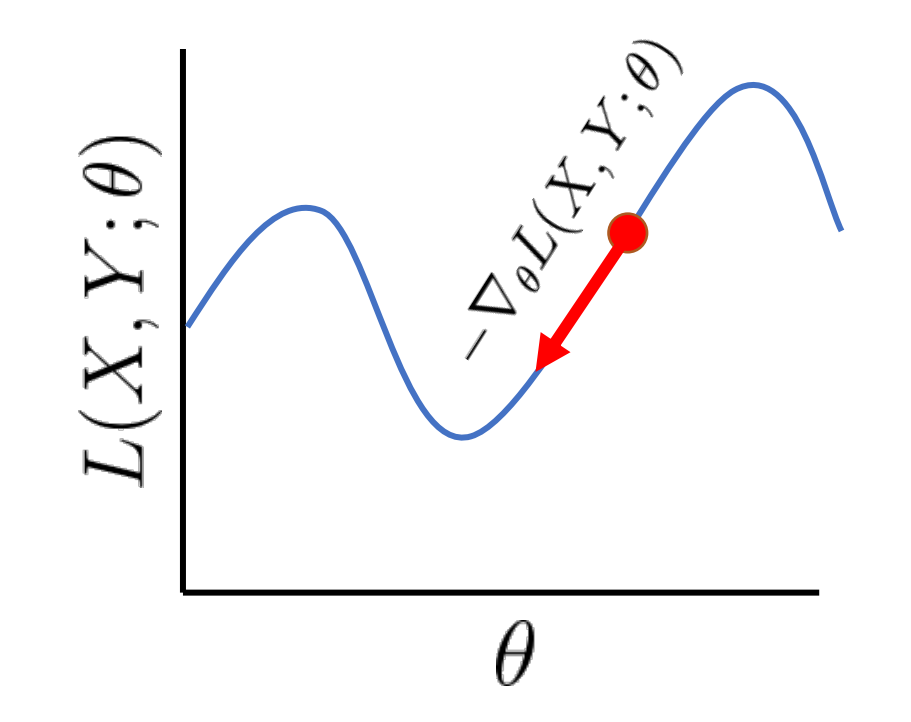

#### Gradient Descent: Promises & Caveats

- Much faster than guessing new parameters randomly
- Finds the global optimum only if the objective function is convex

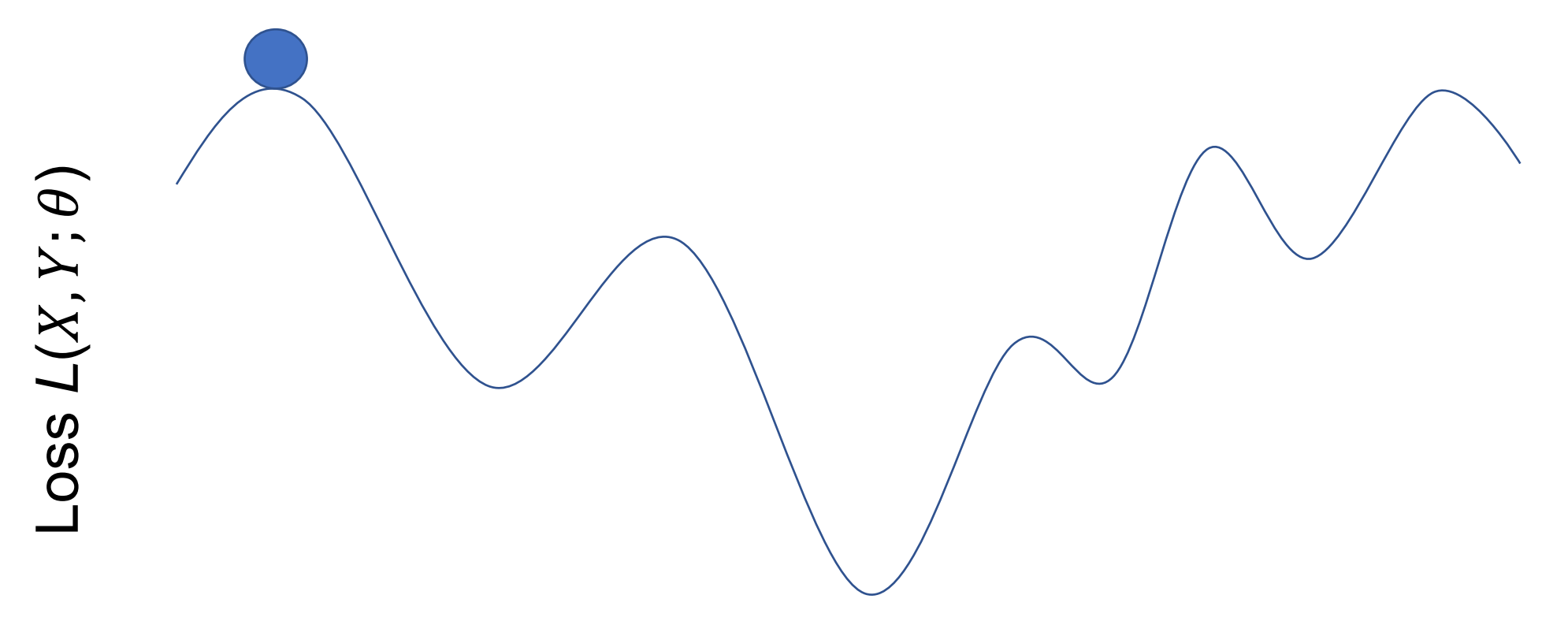

 $\theta$  : the value of some parameter

#### Gradient Descent Pseudocode

#### Initialize  $\theta^{(0)}$

Repeat until stopping condition met:  $\theta^{(t+1)} = \theta^{(t)} - \eta \nabla L(X, Y; \theta^{(t)})$ Return  $\theta^{(t_{max})}$ 

 $\theta^{(t)}$  are the parameters of the model at time step t

 $X, Y$  are the input data vectors and the output values.

 $\nabla L(X,Y;\theta^{(t)})$  is the gradient of the loss function with respect to model parameters  $\theta^{(t)}$ 

 $\eta$  controls the step size

 $\theta^{(t_{max})}$  is the set of parameters that did best on the loss function.

#### Design choices

#### Initialize  $\theta^{(0)}$

Repeat until stopping condition met:  $\theta^{(t+1)} = \theta^{(t)} - \eta \nabla L(X, Y, \theta^{(t)})$ Return  $\theta^{(t_{max})}$ 

- Initialization of  $\theta$
- Convergence criterion (i.e. when to stop)
- How much data to use (batch size)
- Step size for updating model parameters
- Choosing a loss function

## Parameter Initialization

#### Common initializations:

- $\theta^{(0)} = 0$
- $\bullet$   $\theta^{(0)}$  = random values

What happens if our initialization is bad?

- Convergence to a *local* minimum
- No way to determine if you've converged to the global minimum

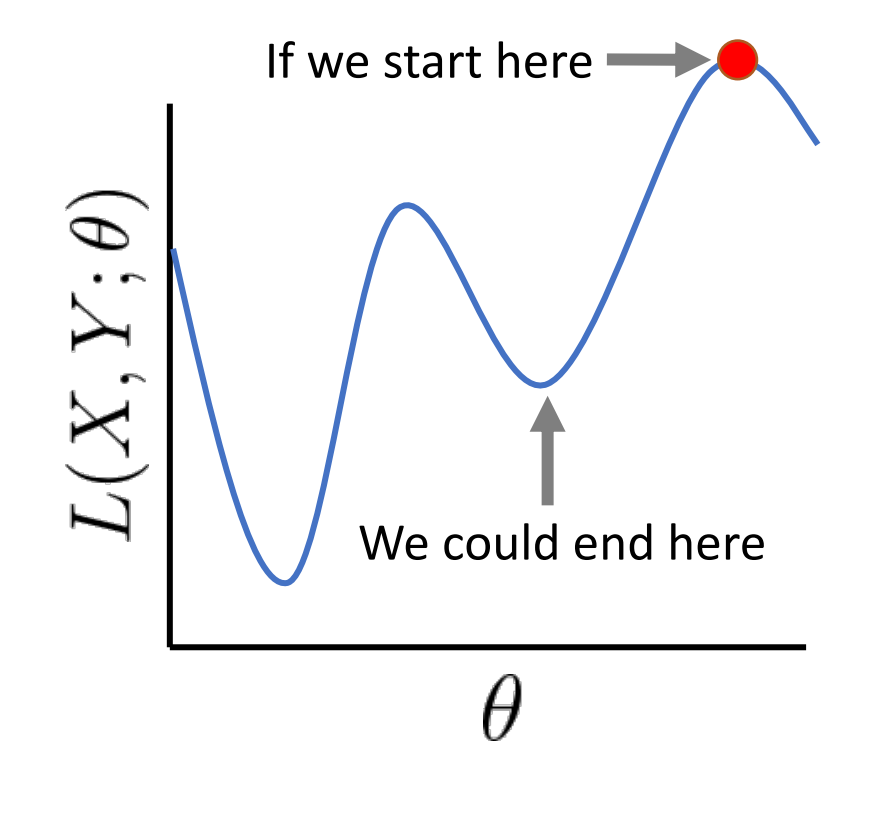

#### Convergence criterion: when to stop

- Stop when the gradient is close (within  $\varepsilon$ ) to 0 (i.e., we reached a minimum)
- Stop after some fixed number of iterations

• Stop when the loss on a *validation set* stops decreasing (This helps prevent overfitting)

#### Batch Size: How much data?

- Call D the set of X,Y pairs we measure loss on
- In **batch gradient descent**, the loss is a function of both the parameters  $\theta$  and the set of all training data **D.** (What if if |**D**| > memory?)
- In **stochastic gradient descent**, loss is a function of the parameters and a different single random training sample at each iteration.
- In **mini-batch gradient descent**, random subsets of the data (e.g. 100 examples) are used at each step in the iteration.

#### Different data, different loss

- Call D the set of X,Y pairs we measure loss on.
- If D changes, then the landscape of the loss function changes

 $\mathbf{D}_1$   $\mathbf{D}_2$ 

• You typically won't know how it has changed.

Loss

*L*  $\smash{\smash{\smash{\,\}}}\hspace{-1.5pt}$ 

 $X,Y;\theta$ 

)

 $\theta$  : the value of some parameter

## How much data to use in each step?

#### • **All of it (***batch gradient descent***)**

- The *most accurate* representation of your training loss
- It can be slow
- Not possible if data does not fit in RAM
- Just one data point (*stochastic gradient descent*)
	- A *noisy, inaccurate* representation of your training loss
	- *very* fast
	- Random shuffling is important
- More than one data point, but less than all (*mini-batch gradient descent)*
	- Most common approach today
	- Balances *speed* and *accuracy*
	- Random shuffling is important
	- Usually want batch size to be as large as possible for your machine

### Step Size: how far should we go?

- The gradient we calculated was based on a fixed value of  $\theta$
- As we move away from this point, the gradient changes

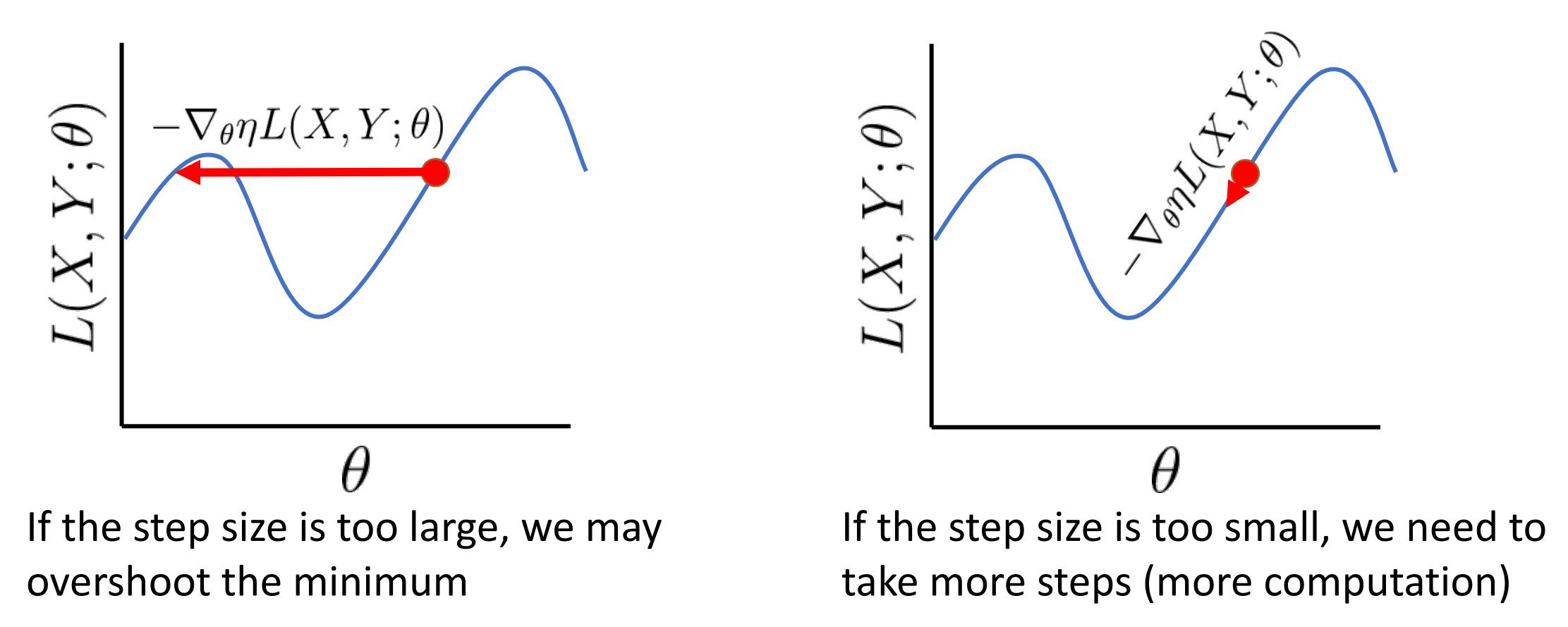

#### Add Momentum

Initialize  $\theta^{(0)}$ ,  $V^{(0)}$ 

Repeat until stopping condition met:

$$
V^{(t+1)} = mV^{(t)} - \eta \nabla L(X, Y, \theta^{(t)})
$$

$$
\theta^{(t+1)} = \theta^{(t)} + V^{(t+1)}
$$

Return  $\theta^{(t_{max})}$ 

## There are many variants on gradient descent

- Lots of kinds of momentum/step size selection algorithms (e.g. ADAM)
- Lots of 2<sup>nd</sup> order algorithms (e.g. BGFS)
- This is an entire field of study.
- Check out classes taught in IEMS on this.

# Loss functions

A good objective (loss) function 
$$
L(X, Y; \theta)
$$
  
\nRequired  
\nRequired  
\n $L(X, Y; \theta) \ge 0$   
\n $L(X, Y; \theta)$  decreases as performance improves  
\nRequired  
\nfor gradient  
\n $L(X, Y; \theta)$  is differentiable\*, with respect to  $\theta$   
\n $Q$   
\n $Q$   
\n $L(X, Y; \theta)$  is differentiable\*, with respect to  $\theta$   
\n $Q$   
\n $Q$   
\n $Q$   
\n $Q$   
\n $Q$   
\n $Q$   
\n $Q$   
\n $Q$   
\n $Q$   
\n $Q$   
\n $Q$   
\n $Q$   
\n $Q$   
\n $Q$   
\n $Q$   
\n $Q$   
\n $Q$   
\n $Q$   
\n $Q$   
\n $Q$   
\n $Q$   
\n $Q$   
\n $Q$   
\n $Q$   
\n $Q$   
\n $Q$   
\n $Q$   
\n $Q$   
\n $Q$   
\n $Q$   
\n $Q$   
\n $Q$   
\n $Q$   
\n $Q$   
\n $Q$   
\n $Q$   
\n $Q$   
\n $Q$   
\n $Q$   
\n $Q$   
\n $Q$   
\n $Q$   
\n $Q$   
\n $Q$   
\n $Q$   
\n $Q$   
\n $Q$   
\n $Q$   
\n $Q$   
\n $Q$   
\n $Q$   
\n $Q$   
\n $Q$   
\n $Q$   
\n $Q$   
\n $Q$   
\n $Q$   
\n $Q$   
\n $Q$   
\n $Q$   
\n $Q$   
\

\*or subdifferentiable

#### Notational conventions

*D* is the total number of dimensions d is the current dimension

**w** is the *D* dimensional model weight vector (i.e. the model parameters  $\theta$ )  $w_d$  is the model weight for dimension  $d$ 

 is one *D* dimensional input example  $x_d$  is the value for **x** at dimension *d X* is a set of examples is the *i*th example in *X* (note the boldface and use of *i* instead of *d*).

y is one scalar label, drawn from  $\{+1, -1\}$ *Y* is a set of labels

 $y_i$  is the *i*th example in *Y*.

## Example: 0 1 loss

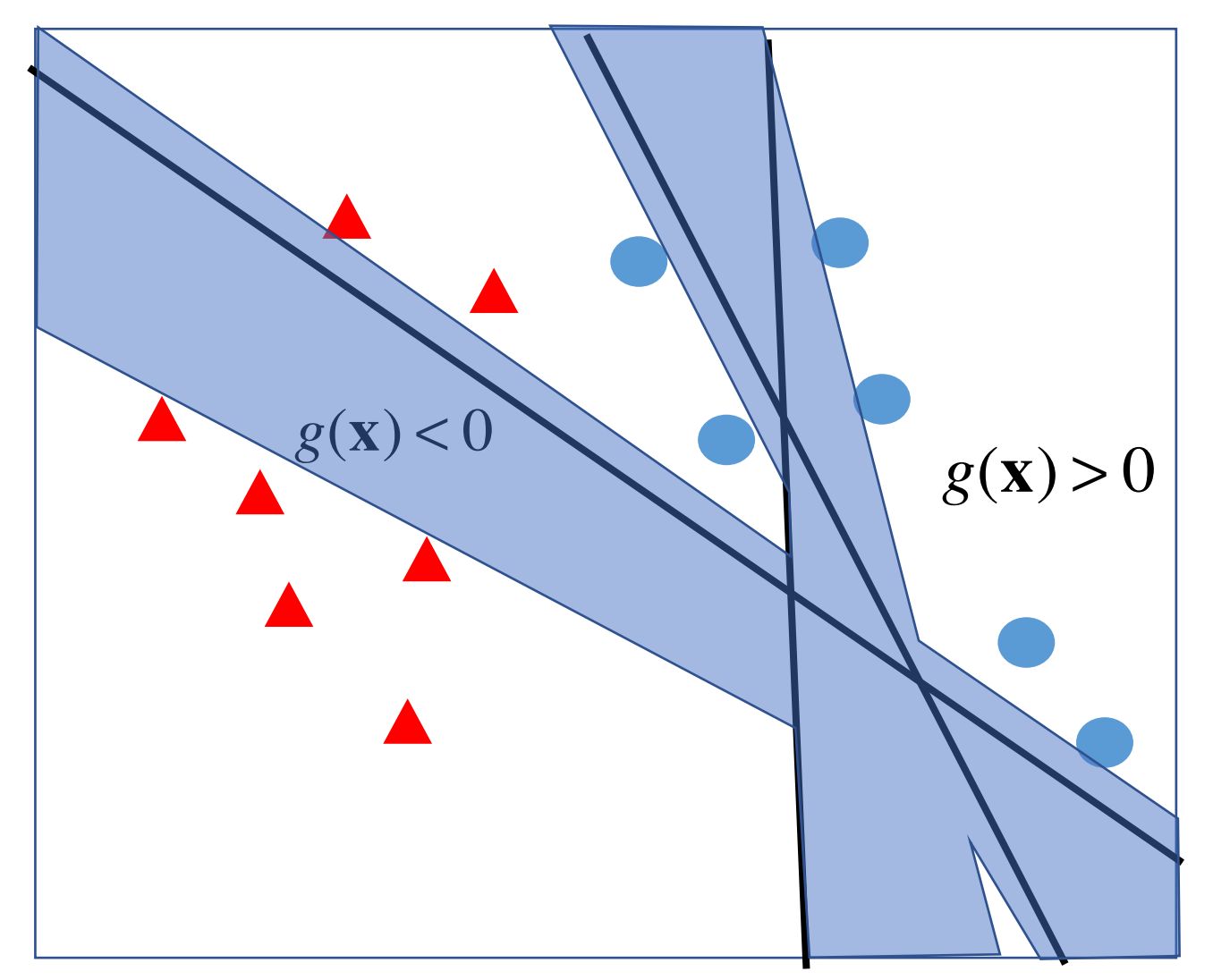

Our linear model

$$
g(\mathbf{x}) = w_0 + w_1 x_1 + w_2 x_2 = 0
$$

Our hypothesis function

$$
h(\mathbf{x}) = \begin{cases} 1 & \text{if } 0 < \mathbf{w}^T \mathbf{x} \\ -1 & \text{else} \end{cases}
$$

 $\hat{y} = h(\mathbf{x})$ Our label estimate

 $L(X, Y, \mathbf{w}) =$  $\overline{1}$  $\frac{1}{2N} \sum_{i=1}^{N} (y_i - \hat{y}_i)^2$ Sum of squared errors loss

SSE is same everywhere in the blue Gradient 0 in the blue region!

#### The 0 1 Loss function

- Loss = 1 if  $y \neq h(x)$ , else it's 0
- A count of mislabeled items

• Results in a step function

• Not useful for for gradient descent

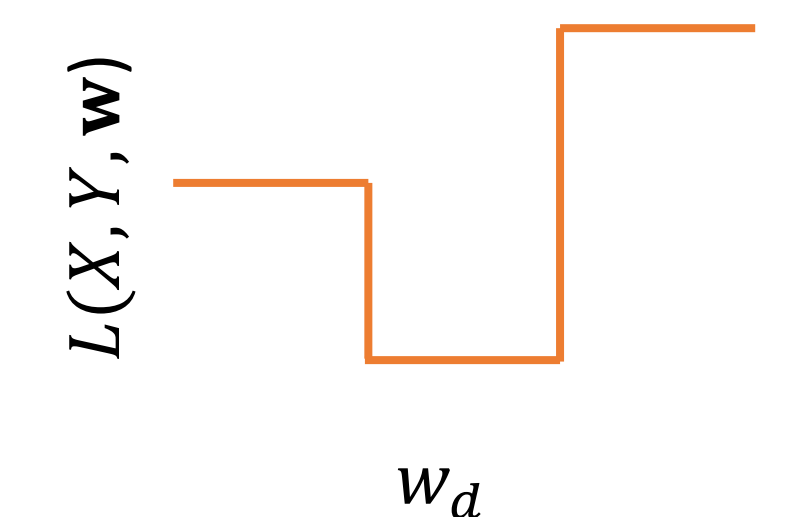

#### Perceptron Problem: The step function

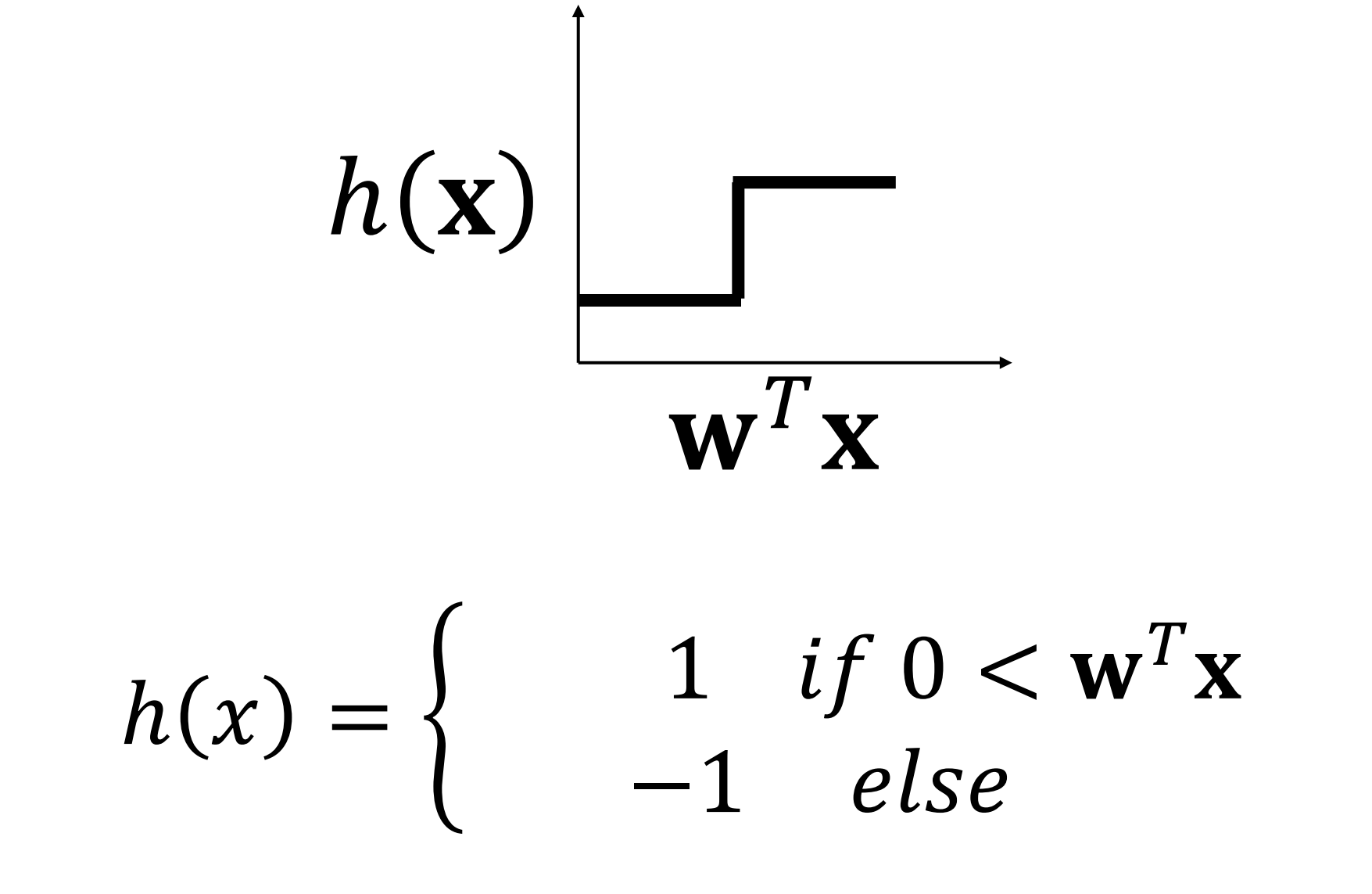

#### Solution: Remove the step function

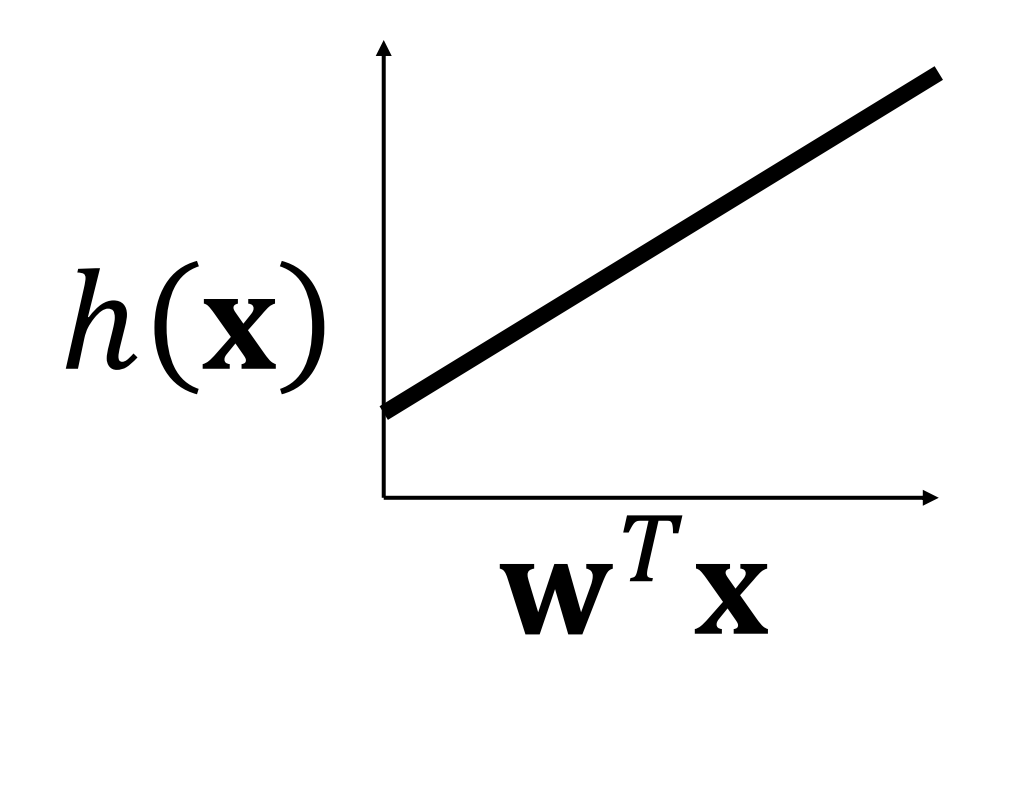

 $h(\mathbf{x}) = \mathbf{w}^T \mathbf{x}$ 

#### Squared loss: we now have a gradient

• Our hypothesis function is now  $h(\mathbf{x})$  where **w** are the model parameters.

• We write our loss function as..

$$
L(X, Y, \mathbf{w}) = \frac{1}{2N} \sum_{i=1}^{N} (y_i - \hat{y}_i)^2
$$

• If we use a linear model, then..  $h(\mathbf{x}) = \mathbf{w}^T \mathbf{x}$ 

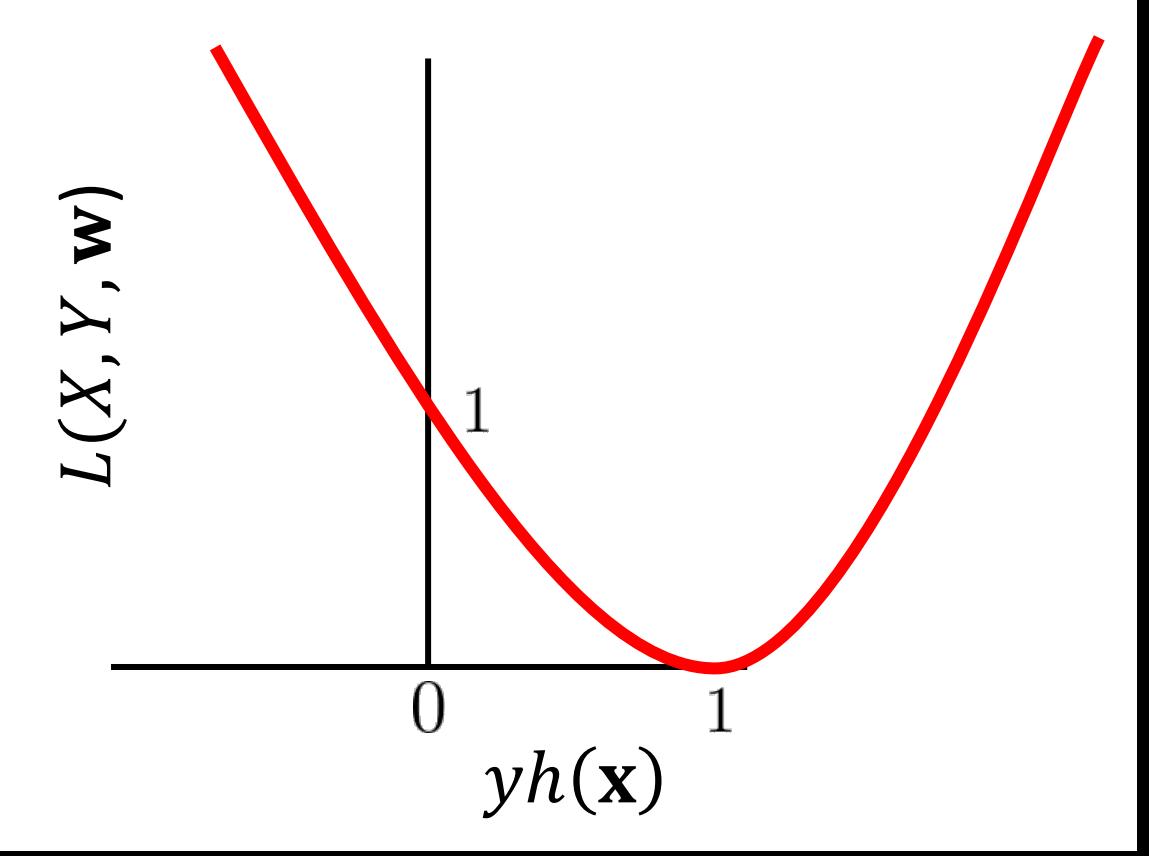

#### A simple example: where do you draw the line?

Happy faces have label  $y = +1$  and sad faces have label  $y = -1$ .

We have a linear model with 2 parameters:  $\, \widehat{y} = \mathbf{w}^T \mathbf{x} = w_0 x_0 + w_1 x_1 \,$ 

Our loss function will be sum-of-squared-errors:

$$
L(X, Y, \mathbf{w}) = \frac{1}{2N} \sum_{i=1}^{N} (y_i - \hat{y}_i)^2
$$

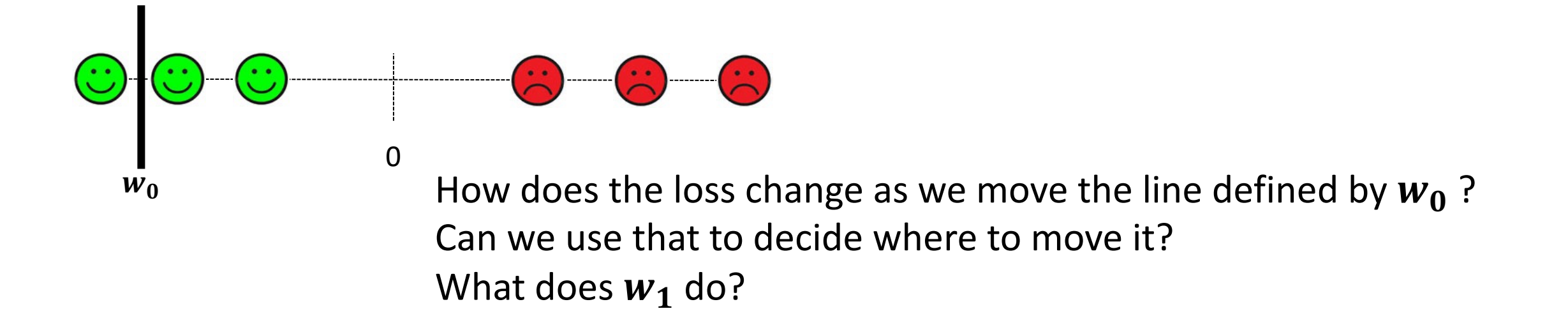

## Measuring loss for a linear unit

• Model's hypothesis  $h(\mathbf{x})$  function outputs a label estimate  $\hat{y}$ , given its parameters  $\theta$ . Let's call them the weights, w.

$$
\hat{y} = h(\mathbf{x}) = \mathbf{w}^T \mathbf{x}
$$

• Sum of squared errors loss function:  $L(X, Y, \mathbf{w})$ 1  $\frac{1}{2N}\sum_{i}(y_i - \hat{y}_i)^2$  $i=1$  $\overline{N}$ This ½ makes the derivative simpler  $i$  is the index to the ith example  $\mathbf{x}_i$  and its label  $\mathbf{y}_i$ 

#### If we consider a single example, then…

$$
L(X, Y, \mathbf{w}) = \frac{1}{2N} \sum_{i=1}^{N} (y_i - \hat{y}_i)^2
$$

Setting the number of data points  $N = 1$  results in...

$$
L(\mathbf{x}, y, \mathbf{w}) = \frac{1}{2} (y - \hat{y})^2
$$

The example **x** is a *D* dimensional vector The model weights **w** are also *D* dimensional Our label *y* is a scalar

#### For each dimension *d*, take the partial derivative

 $\partial L$  $\partial w_d$ =  $\partial L$  $\partial \hat{y}$  $\partial \hat{y}$  $\partial w_d$ gives the change of our loss function  $L$  with respect to weight  $w_d$ 

Our loss function is : 
$$
L = \frac{1}{2}(y - \hat{y})^2
$$
  
\n
$$
= \frac{y^2}{2} + \frac{\hat{y}^2}{2} - y\hat{y}
$$
\ntherefore.  
\n
$$
\frac{\partial L}{\partial \hat{y}} = \hat{y} - y
$$

#### For each dimension *d*, take the partial derivative

 $\partial L$  $\partial w_d$ =  $\partial L$  $\partial \hat{y}$  $\partial \hat{y}$  $\partial w_d$ gives the change of our loss function  $L$  with respect to weight  $w_d$ 

From the previous slide....

$$
\frac{\partial L}{\partial \hat{y}} = \hat{y} - y
$$

Our estimator is a linear unit :

$$
\hat{\mathbf{y}} = \mathbf{w}^T \mathbf{x}
$$

therefore...

$$
\frac{\partial L}{\partial \hat{y}} = \mathbf{w}^T \mathbf{x} - y
$$

Let's calculate 
$$
\frac{\partial \hat{y}}{\partial w_d}
$$

*D* is the total number of dimensions d *is* the current dimension w is the *D* dimensional model weight vector is the *D* dimensional input example  $w_d$  is the model weight for dimension  $d$  $x_d$  is the value for **x** at dimension *d* 

Our estimator is :  $\hat{y} = \mathbf{w}^T \mathbf{x} = w_0 x_0 + ... w_d x_d + ... w_D x_D$ 

Now...  $W_d$  is the only parameter we're varying right now.

So all  $w_i$  where  $j \neq d$  are constant in this partial derivative.

Therefore, 
$$
\frac{\partial \hat{y}}{\partial w_d} = x_d
$$

The gradient for weight *d* is…

$$
\frac{\partial L}{\partial w_d} = \frac{\partial L}{\partial \hat{y}} \frac{\partial \hat{y}}{\partial w_d} = (\mathbf{w}^T \mathbf{x} - y) x_d
$$

$$
= -(y - \mathbf{w}^T \mathbf{x}) x_d
$$

So the gradient of the loss for all *D* weights is…

$$
\nabla L(\mathbf{x}, y, \mathbf{w}) = \left[ \frac{\partial L}{\partial w_0}, \dots \frac{\partial L}{\partial w_d}, \dots \frac{\partial L}{\partial w_D} \right]
$$

$$
= -(\mathbf{y} - \mathbf{w}^T \mathbf{x})\mathbf{x}
$$

We can now estimate the gradient for a whole set

$$
\nabla L(X, Y, \mathbf{w}) = \frac{1}{N} \sum_{i=1}^{N} \nabla L(\mathbf{x}_i, y_i, \mathbf{w})
$$

*X* and *Y* are the set of examples and labels. *N* is the number of examples.  $X_i$ ,  $Y_i$  are a single pair of example and label.

#### The gradient can now be used here

#### Initialize  $\theta^{(0)}$

Repeat until stopping condition met:  $\theta^{(t+1)} = \theta_t - \eta \nabla L(X, Y; \theta^{(t)})$ Return  $\theta^{(t_{max})}$ 

 $(\theta^{(t)})$  are the parameters of the model at time step *t*.

(*NOTE*:  $\theta^{(t)}$  corresponds to the model weights **w** from the prev. slide)

#### Hinge Loss

$$
L(X, Y, \mathbf{w}) = \frac{1}{N} \sum_{i=1}^{N} max(0, 1 - y_i h(\mathbf{x}_i))
$$

• Loss only >0 if the data is within 1 of the wrong side of the line.

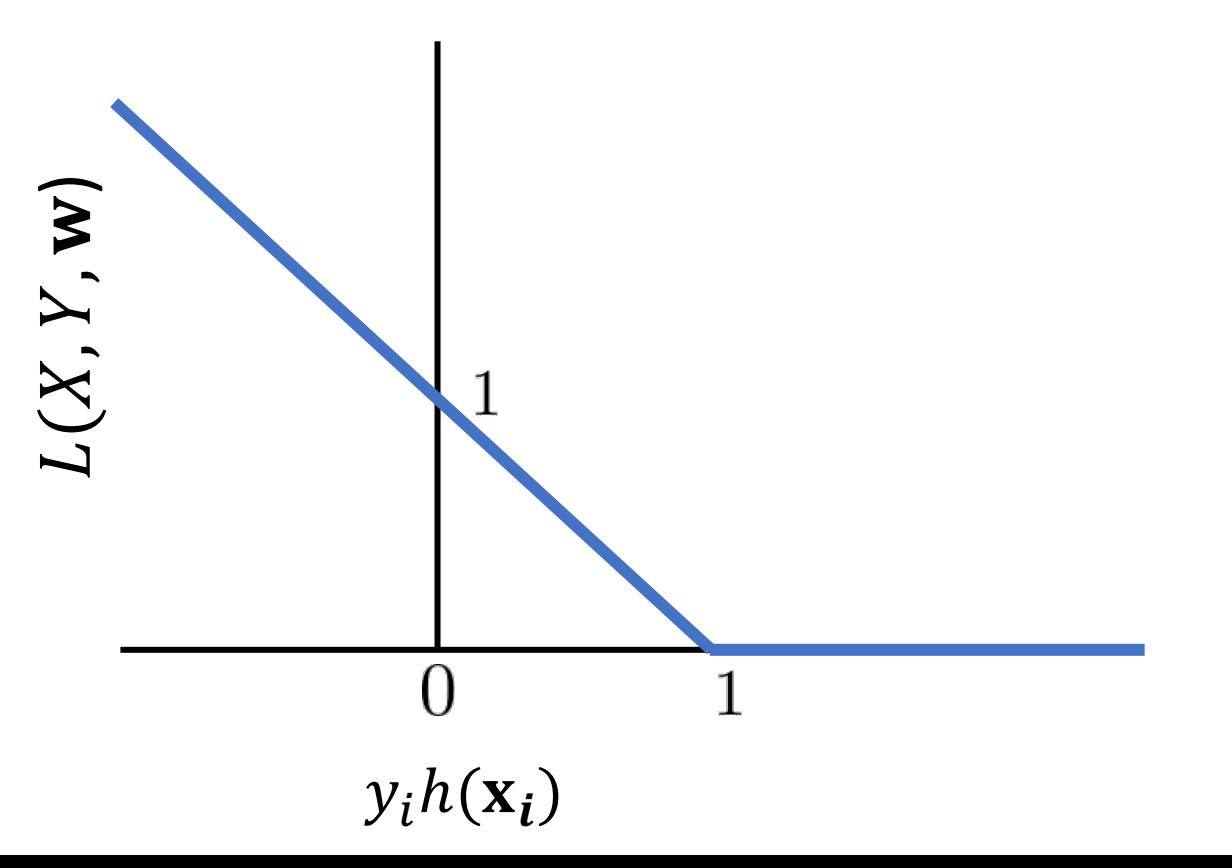

The loss function is: 
$$
L(X, Y, \mathbf{w}) = \frac{1}{N} \sum_{i=1}^{N} max(0, 1 - y_i h(\mathbf{x}_i))
$$

Let's calculate its gradient with a linear model:  $h_{\theta}(x) = \mathbf{w}^T \mathbf{x}$ 

As we did for squared error, let's consider a single example:

$$
L(\mathbf{x}, y, \mathbf{w}) = \max(0, 1 - y\mathbf{w}^T\mathbf{x})
$$

Put another way.....

$$
L(\mathbf{x}, y, \mathbf{w}) = \begin{cases} 0 & \text{if } y\mathbf{w}^T \mathbf{x} > 1 \\ 1 - y\mathbf{w}^T \mathbf{x} & \text{else} \end{cases}
$$

From the previous slide: 
$$
L(\mathbf{x}, y, \mathbf{w}) = \begin{cases} 0 & \text{if } y\mathbf{w}^T \mathbf{x} > 1 \\ 1 - y\mathbf{w}^T \mathbf{x} & \text{else} \end{cases}
$$

The top case is where the model is returning a value that is the right sign (remember our labels are either +1 or -1) and far enough from the decision boundary that we don't need to move the line.

In this case, where  $(yw^T x) > 1$ , our loss function is  $L(\mathbf{x}, y, \mathbf{w})$ =0. That's easy, the gradient must also be 0 in this case. So we just need to consider the other case.

From the previous slide: 
$$
L(\mathbf{x}, y, \mathbf{w}) = \begin{cases} 0 & \text{if } y\mathbf{w}^T \mathbf{x} > 1 \\ 1 - y\mathbf{w}^T \mathbf{x} & \text{else} \end{cases}
$$

The bottom case is where we will need to get the gradient. First, let's put that case into a form where doing the math will be easy and obvious.

$$
L(\mathbf{x}, y, \mathbf{w}) = 1 - y\mathbf{w}^{T}\mathbf{x}
$$
  
= 1 - y(w<sub>0</sub>x<sub>0</sub> + ... w<sub>d</sub>x<sub>d</sub> + ... w<sub>D</sub>x<sub>D</sub>)  
= 1 - yw<sub>0</sub>x<sub>0</sub> ... - yw<sub>d</sub>x<sub>d</sub> ... - yw<sub>D</sub>x<sub>D</sub>

From prev. slide:  $L(\mathbf{x}, y, \mathbf{w}) = 1 - yw_0x_0 ... - yw_dx_d ... - yw_Dx_D$ 

Since  $w_d$  is the only parameter we're varying right now, all  $w_i$  where  $j \neq d$  are constant in this partial derivative. Therefore...

$$
\frac{\partial L}{\partial w_d} = -yx_d
$$

The label is the same, regardless of the dimension we're considering. Thus we can get the full gradient by multiplying *y* by the full vector **x**

$$
\nabla L(\mathbf{x}, y, \mathbf{w}) = -y\mathbf{x}
$$

# Regularization

(note....the slides are back to using  $\theta$  for the model parameters)

# Revisiting Overfitting

- Overfitting occurs when your model begins to "memorize" the training data
	- Can detect overfitting from an increasing gap between training and validation loss.
	- Performance on the training set improves, but performance on the validation set does not.

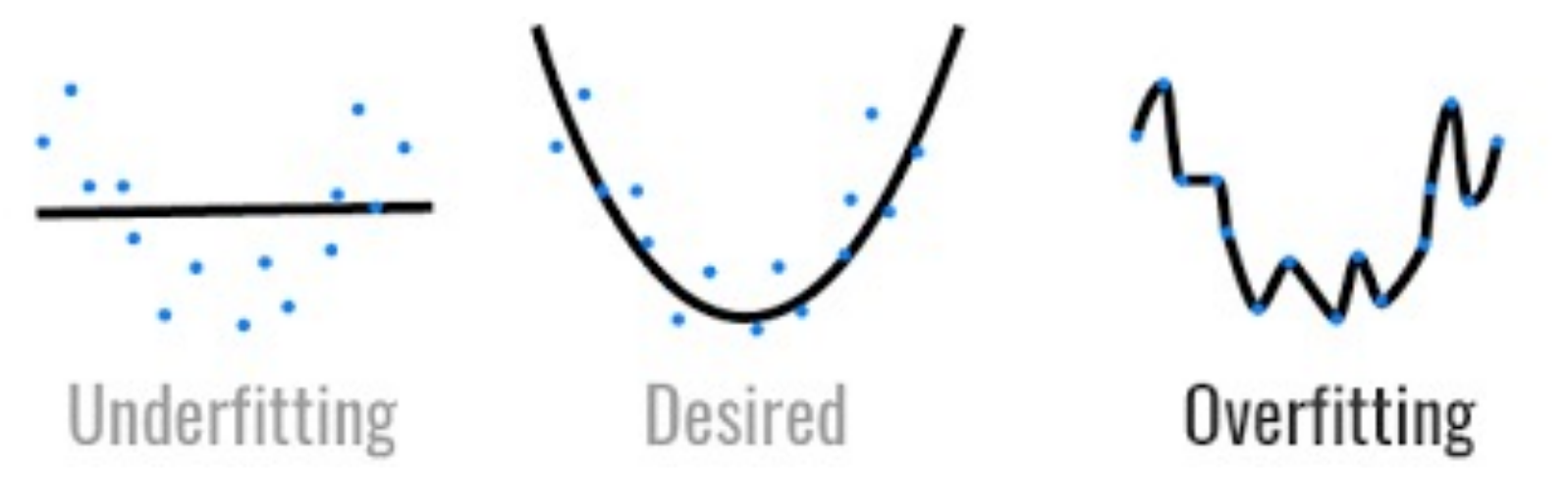

## Revisiting Overfitting: Regularization

- Big idea (**Occam's Razor**) Given two models with equal performance, prefer the *simpler* model.
	- E.g., models with fewer parameters or smaller coefficients
- Regularization can be applied to any loss function

$$
L_R(X,Y;\theta) = L(X,Y;\theta) + \lambda R(\theta)
$$

• The amount of regularization is controlled by the hyperparameter  $\lambda$ 

#### L1- and L2-regularization

• Recall the  $l_p$ -norm:

$$
\ell_p(\theta) = \sqrt[p]{\sum_{i=1}^d |\theta_i|^p}
$$

•  $l_1$ -regularization penalizes high values of the  $l_1$ -norm of the model parameters:

$$
R_1(\theta) = \sum_{i=1}^d |\theta_i|
$$

•  $l_2$ -regularization penalizes high values of the  $l_2$ -norm:

$$
R_2(\theta) = \frac{1}{2} \sum_{i=1}^d |\theta_i|^2
$$

#### L1-regularization and sparsity

- L1-regularization encourages the model parameters to be *sparse*
	- This is a form of feature selection
	- Only features with non-zero coefficients contribute to the model's prediction
- This is because the gradient of L1-regularization moves model parameters towards 0 at a *constant* rate

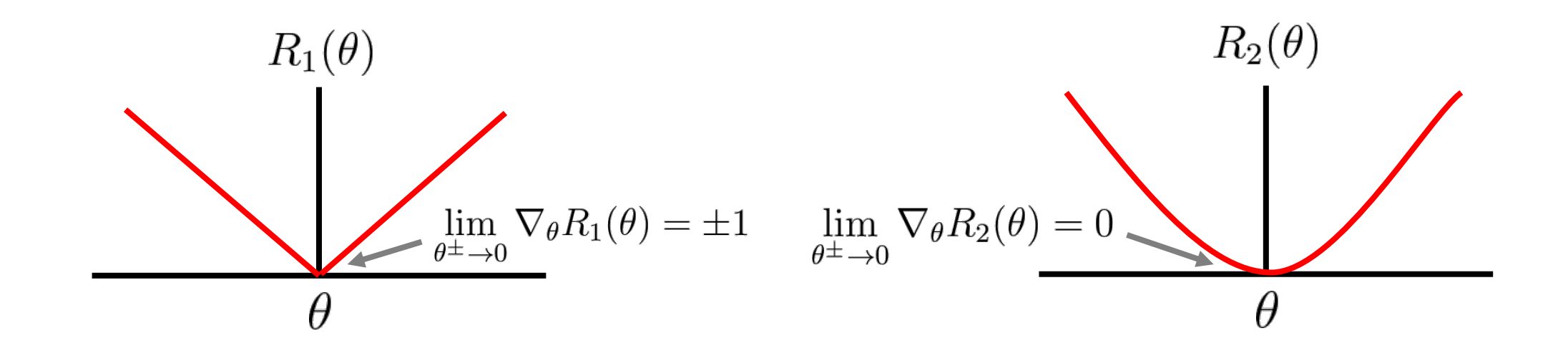

#### L1-regularization and sparsity

- The gradient of the L1-regularizer is bounded (between -1 and +1, inclusive) but not unique at  $\theta = 0$ .
- Arbitrarily set the gradient at this point to 0.
- The resulting function is the *sign* function

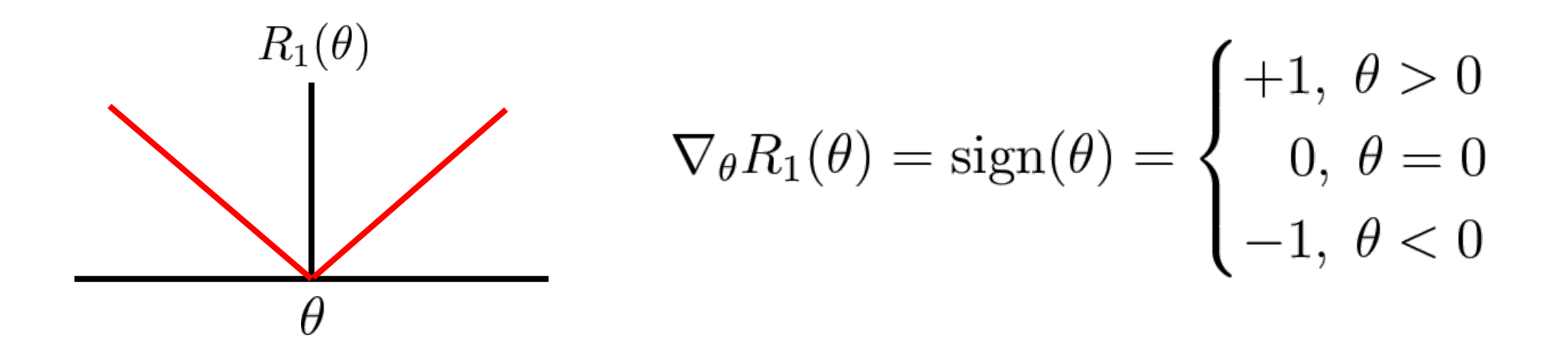

#### Regularization and offset (aka bias)

- Many ML models include a bias term, b.
- Example: A linear model:  $h_{\theta}(x) = \theta^T x + b$
- Or equivalently, by augmenting  $\theta$  and x, like we did with perceptrons...

$$
\theta' = [\theta_1, \theta_2, \dots, \theta_d, b], \ x' = [x_1, x_2, \dots, x_d, 1]
$$

• What happens if we regularize the bias term?

#### Regularization and offset (aka bias)

- Recall that "regularizing" a model parameter means encouraging that model parameter to tend towards 0.
- How would a linear model represent horizontal line?
- How does shrinking the bias affect its ability to do so?

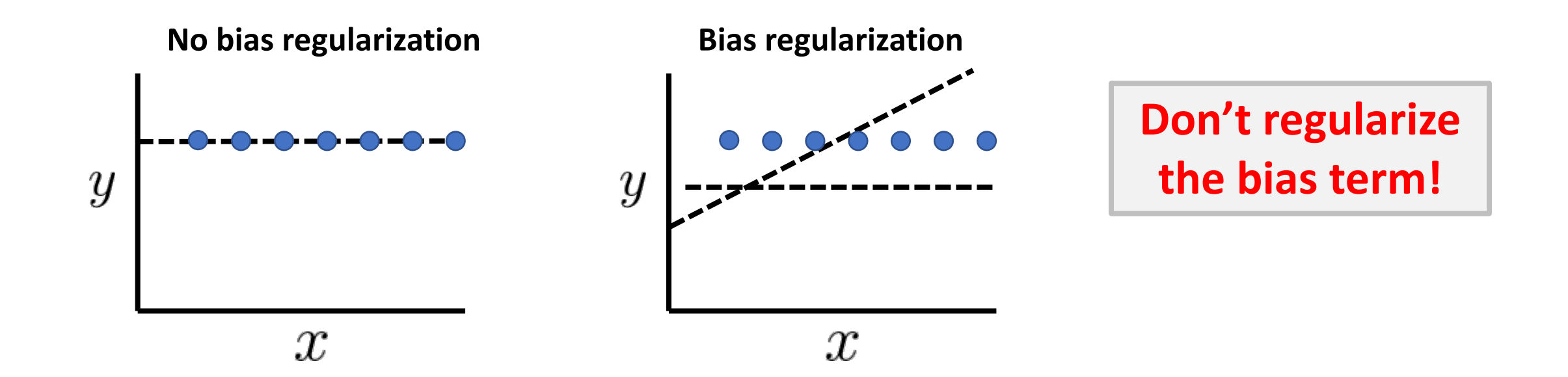

#### A familiar example

• A lot of algorithms can be constructed by simply combining a loss function and a regularizer

• For example, hinge loss and L2-regularization with a linear hypothesis

$$
L_H(S, Y; \theta) + \lambda R_2(\theta) = \frac{1}{N} \sum_{i=1}^N \max(0, 1 - y_i \theta^T x_i) + \frac{\lambda}{2} ||\theta||_2^2
$$

• Does this look like something we've studied?

#### Soft margin SVMs!

## Learning a maximum margin separator via gradient descent

- Finding an exact solution for SVMs can be difficult
	- Convex quadratic programming problem
	- $\bullet \sim O(n^3)$
- Finding a good approximate solution for SVMs using gradient descent is much easier and computationally faster

# Multi-class Classification

# Using your linear model, once learned

• Regression:

$$
\hat{y} = h_{\theta}(x)
$$

• Binary classification:

$$
\hat{y} = \begin{cases} 1, & \text{if } h_{\theta}(x) > 0 \\ -1, & \text{otherwise} \end{cases}
$$

- What about classification with more than 2 classes (e.g., *C* classes)? We will discuss 2 approaches:
	- One-vs-One classification
	- One-vs-All classification

### One-vs-One Classification

- Train a binary classifier to disambiguate between each *pair* of classes
- Final prediction is the majority vote among all binary classifiers

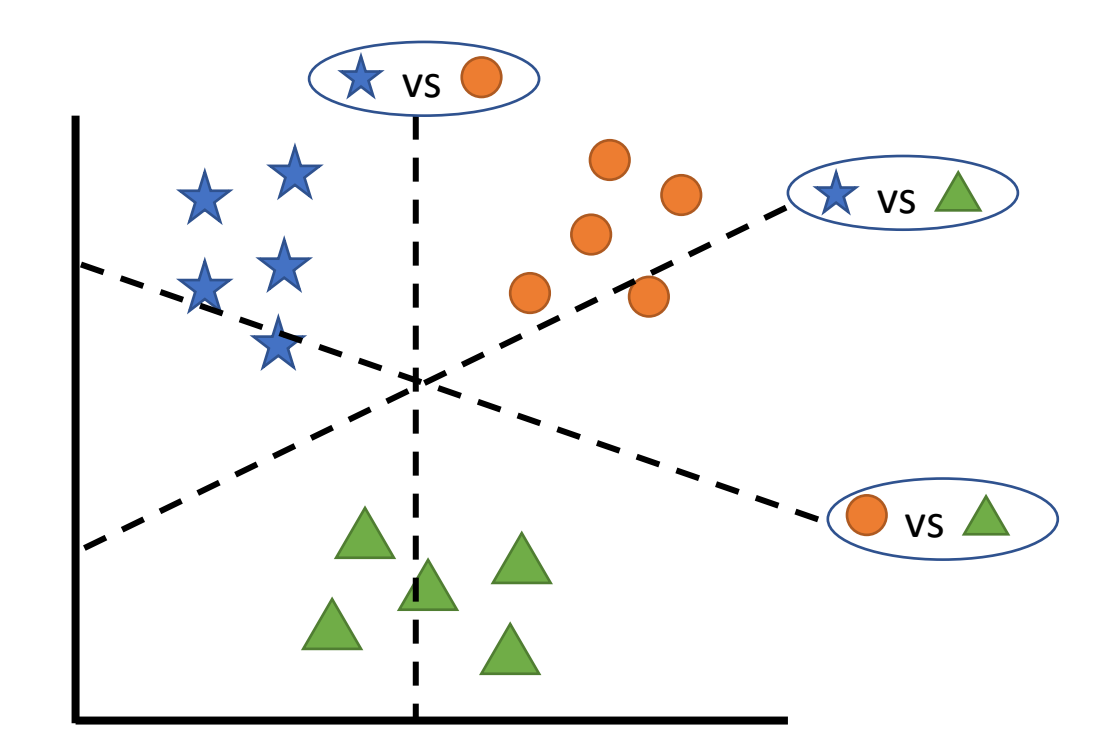

### One-vs-One Classification

- Train a binary classifier to disambiguate between each *pair* of classes
- Final prediction is the majority vote among all binary classifiers

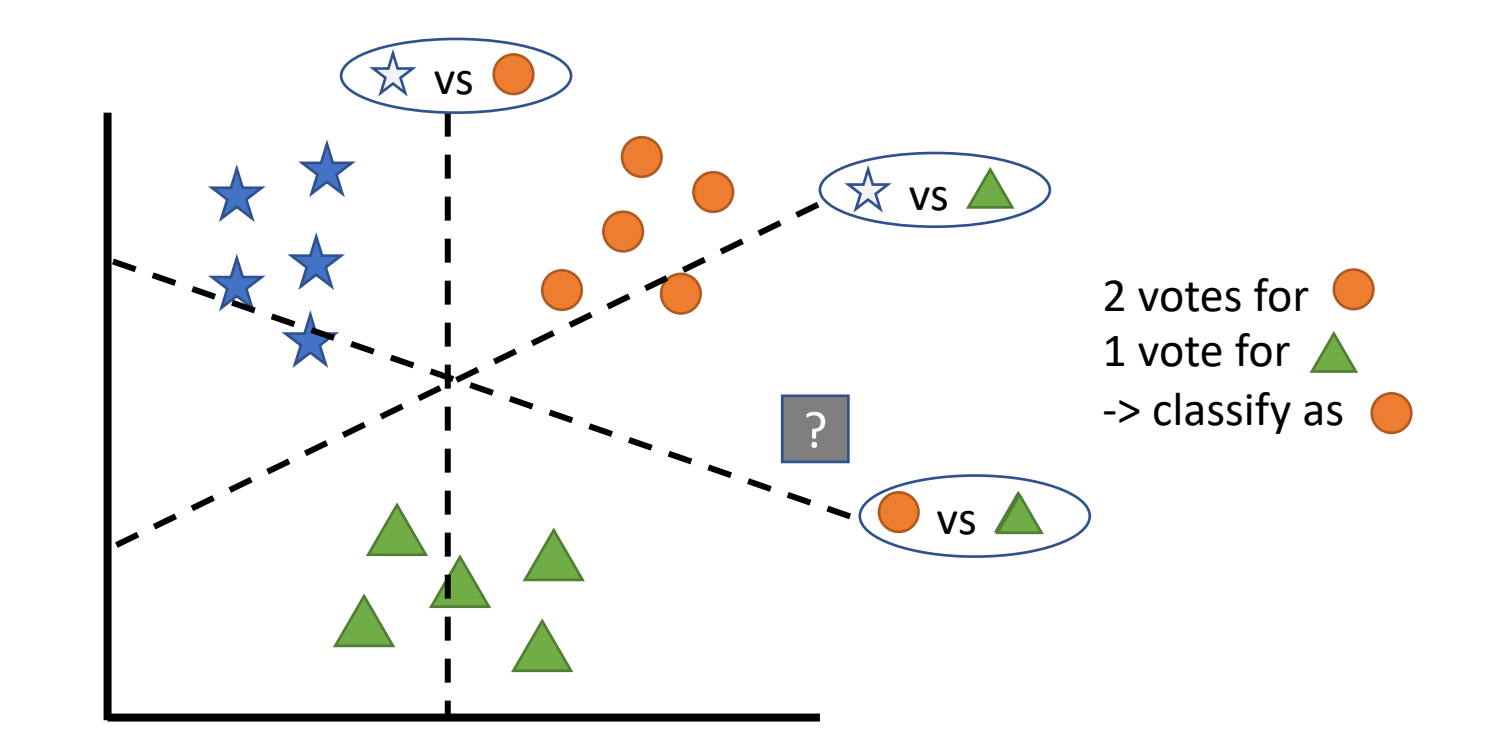

#### One-vs-All Classification

- Train a binary classifier on whether an example does or does not belong to a class
- Predict based on the *highest confidence score* (i.e., the regression output)

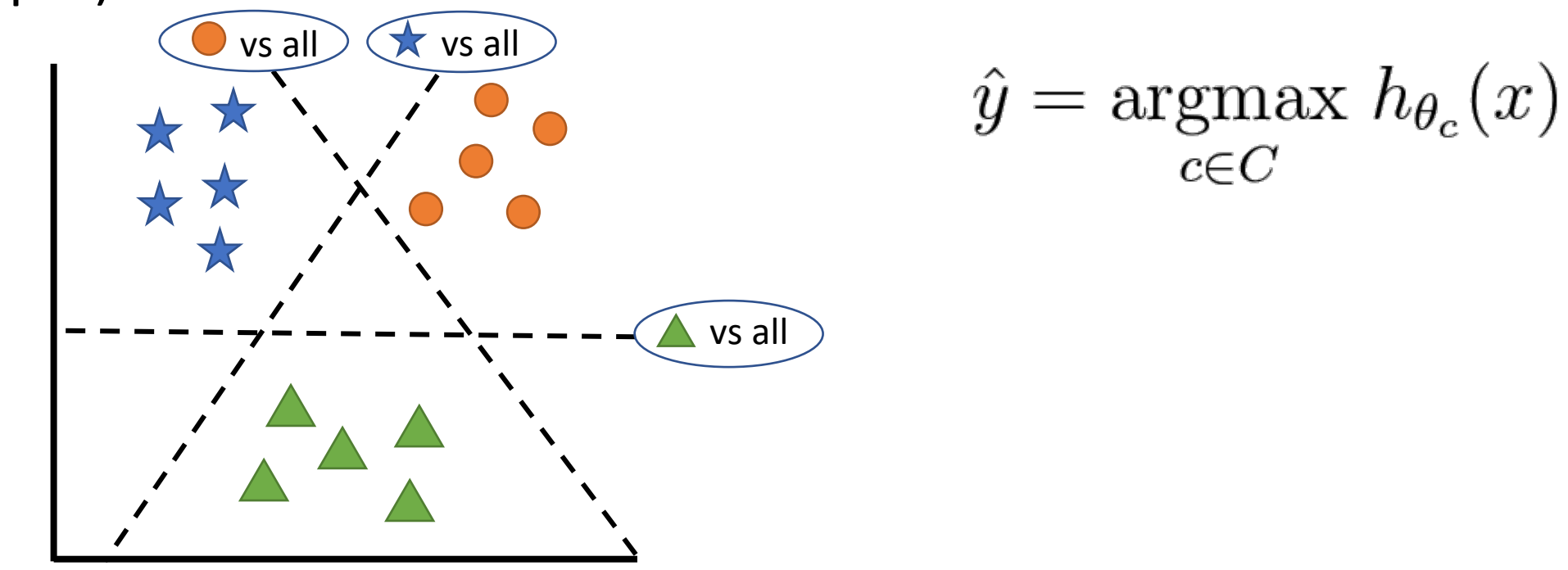